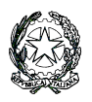

**Ministero dell'Istruzione e del Merito LICEO STATALE "G. NOVELLO" Scientifico Classico Linguistico** viale Giovanni XXIII, 7 - 26845 CODOGNO (LO) Codice Fiscale 90501630157 - C.M. LOPS02000T TEL. 0377/36749 – 0377/33552 – FAX 0377/37464 Posta Istituzionale: <u>lops02000t@istruzione.it</u> - Posta Certificata: lops02000t@pec.istruzione.it Sito Istituzionale: liceonovello.edu.it

Com. n. 443/VG/ac

Codogno, 11 giugno 2024

LICEO STATALE "G. NOVELLO" CODOGNO Prot. 0002882 del 11/06/2024 alla alla superiori del superiori del controllo del controllo del controllo del co IV (Uscita)

Ai genitori p.c. ai docenti al personale ATA Sito

**Oggetto:** Piattaforma Unica – nuove funzionalità per l'orientamento disponibili dal 10 giugno 2024

Con la presente si comunicano le nuove funzionalità rilasciate in data 10 giugno 2024 riguardanti:

- (A) Autovalutazione dello studente
- (B) Certificazione delle competenze

## **(A) AUTOVALUTAZIONE DELLO STUDENTE**

All'interno dell'E-Portfolio, oltre alle sezioni "Percorso di studi", "Sviluppo delle competenze" e "Capolavoro dello studente", è resa disponibile anche la sezione dedicata all'Autovalutazione.

L'Autovalutazione è un momento importante del percorso formativo di studenti e studentesse in quanto contribuisce ad aumentare la consapevolezza del livello di sviluppo delle proprie competenze e aiuta a riflettere sui punti di forza e sulle aree di miglioramento.

È possibile effettuare l'autovalutazione in qualsiasi momento; tuttavia, è fortemente consigliato effettuarla nei momenti di transizione da un ciclo di istruzione all'altro e negli anni scolastici in cui viene rilasciata la "Certificazione delle competenze", in particolare:

- al terzo anno della scuola secondaria di primo grado, prima della predisposizione del Consiglio di orientamento funzionale all'iscrizione al secondo ciclo di istruzione;
- al secondo anno della scuola secondaria di secondo grado, al termine delle attività didattiche (indicativamente entro fine maggio);
- all'ultimo anno della scuola secondaria di secondo grado, al termine delle attività didattiche (indicativamente entro fine maggio).

N.B.: Al momento lo studente può compilare l'Autovalutazione solo utilizzando l'app Unica Istruzione.

L'Autovalutazione si compone di due parti:

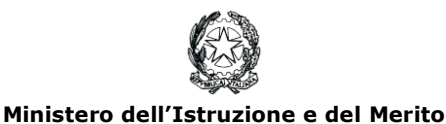

**LICEO STATALE "G. NOVELLO" Scientifico Classico Linguistico** viale Giovanni XXIII, 7 - 26845 CODOGNO (LO) Codice Fiscale 90501630157 - C.M. LOPS02000T TEL. 0377/36749 – 0377/33552 – FAX 0377/37464 Posta Istituzionale: <u>lops02000t@istruzione.it</u> - Posta Certificata: lops02000t@pec.istruzione.it Sito Istituzionale: liceonovello.edu.it

- Compilazione: Lo studente, in autonomia, autovaluta il proprio livello di sviluppo rispetto alle otto competenze chiave europee. Inoltre, può inserire le proprie riflessioni in chiave valutativa, autovalutativa e orientativa, sul percorso svolto.
- Consultazione: Una volta compilata l'Autovalutazione tramite l'app Unica Istruzione, è possibile consultarla anche dalla piattaforma web di Unica. Possono consultare l'autovalutazione dello studente i docenti abilitati e in particolare, se assegnato, il tuo docente tutor.

I genitori (o chi esercita la responsabilità genitoriale), il Dirigente Scolastico o Coordinatore e il Personale Amministrativo di Segreteria Scolastica, invece, possono solo verificare se l'Autovalutazione è stata effettuata dallo studente, ma non possono consultarla.

## (B) **LA CERTIFICAZIONE DELLE COMPETENZE**

La Certificazione delle competenze è il documento che descrive il progressivo sviluppo dei livelli delle competenze chiave e delle competenze di cittadinanza, a cui l'intero processo di insegnamentoapprendimento è mirato. La Certificazione delle competenze viene rilasciata:

- al termine della scuola primaria;
- al termine del primo ciclo di istruzione;
- in assolvimento dell'obbligo di istruzione.

Nel dettaglio, all'interno di UNICA saranno disponibili per studenti e studentesse le certificazioni delle competenze rilasciate al superamento dell'esame di Stato del primo ciclo di istruzione e in assolvimento dell'obbligo di istruzione (secondo anno della scuola secondaria di secondo grado).

Il genitore o chi esercita la responsabilità genitoriale visualizza e scarica la Certificazione delle competenze all'interno della specifica sezione dell'E-Portfolio, apponendo una spunta attestante la presa visione del documento.

Per approfondimenti di dettaglio si rimanda alle apposite FAQ (*Frequently Asked Questions*), Manuali Utente e Video-Tutorial presenti all'interno della sezione "*Assistenza*", aggiornati a partire dal 10 giugno 2024. In particolare, si invita alla visione del [nuovo video-tutorial](https://www.youtube.com/watch?v=vh4-g-ozEcA) *"Come compilare la sezione autovalutazione dall'app Unica Istruzione?"* disponibile sul canale YouTube del Ministero.

## IL DIRIGENTE SCOLASTICO

Valentina Gambarini

 Firma autografa sostituita a mezzo stampa ai sensi dell'art. 3, comma 2 del d.lgs n. 39/1993

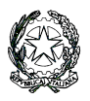

**Ministero dell'Istruzione e del Merito LICEO STATALE "G. NOVELLO" Scientifico Classico Linguistico**

viale Giovanni XXIII, 7 - 26845 CODOGNO (LO) Codice Fiscale 90501630157 - C.M. LOPS02000T TEL. 0377/36749 – 0377/33552 – FAX 0377/37464 Posta Istituzionale: lops02000t@istruzione.it - Posta Certificata:lops02000t@pec.istruzione.it Sito Istituzionale: liceonovello.edu.it